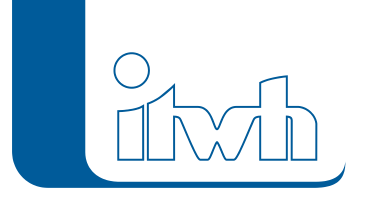

Institut für technisch-wissenschaftliche Hydrologie GmbH HANNOVER | DRESDEN | FLENSBURG | NÜRNBERG

# Changelogs

## **FOG Version 8.1**

## 14.05.2020 – Die Verbesserungen von FOG 8.1.6 werden nachfolgend beschrieben:

#### **#67380 Lizenzassistent**

Probleme mit dem Lizenzassistenten wurden behoben.

#### **#63963 Apostroph im Namen**

Die Verwendung von einem Apostroph im Namen eines Schachtes führte zu einem Fehler.

#### **#64573 automatische Zuordnung von TW-Einzugsgebieten**

Die automatische Zuordnung von Trockenwetter-Einzugsflächen hat bei bestimmten Einstellungen fälschlicherweise die Zuordnung von Einzugsflächen gelöscht.

#### **#65875 Einzugsflächen auffüllen**

Beim Auffüllen mit Einzelflächen gab es einen unbekannten Fehler, wenn eine Einzelfläche keinen Namen hat.

#### **#66720 Export von Einzugsflächen**

Beim Export von Einzugsflächen trat ein Fehler auf, wenn eine Geometrie Null war.

## 29.08.2019 – Die Verbesserungen von FOG 8.1.5 werden nachfolgend beschrieben:

#### **61774 FOG 2D: Ausgabe der Oberflächenabflüsse an Kontrollquerschnitten**

Die Orientierung der Kanten an Kontrollquerschnitten war in einzelnen Fällen nicht korrekt. Dies führte z.T. zu einer falschen Berechnung des Abflusses an den betroffenen Kontrollquerschnitten. Dies wurde behoben. Damit die Fehlerbehebung wirksam wird, müssen die betroffenen 2D-Modelle erneut erzeugt werden.

#### **63132 FOG 2D: Überströmungshöhe für Segmentklasse 0**

Der Segmentklasse 0 sollte keine Überströmungshöhe ungleich 0 zugewiesen werden, da diese Klasse eine besondere Funktion hat. Die Benutzeroberfläche in FOG wurde so angepasst, dass dies nun nicht mehr möglich ist.

#### **62333 Querschnittsflächen und Vollfüllungsleistungen beim Import von Sonderprofilen**

Unterschiedliche Querschnittsflächen und Vollfüllungsleistungen bei FOG und HE. Beim Import von Sonderprofilen aus einer HE Modelldatenbank kam es in seltenen Fällen zu Inkonsistenzen bei der Berechnung der Querschnittsflächen und Vollfüllleistungen zwischen HE und FOG. Dies wurde behoben.

#### **62628 FOG 2D: Gebäude aggregieren**

Seite 1 von 6 • Stand: Donnerstag, 21 November 2024 17:45:43

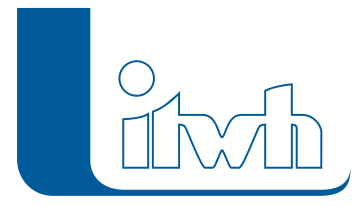

Mit der FOG Version 8.1.4 konnte die Gebäude Aggregierung z.T. nicht erfolgreich ausgeführt werden. Mit diesem Patch 8.1.5 funktioniert das Werkzeug wieder wie gewohnt.

#### **62706**

Gruppen verwalten: Zwischenablage einfügen funktioniert nicht bei Einzelflächen. Es ist nun möglich Einzelflächen aus den Zwischenablage einer Gruppe hinzuzufügen.

#### **62759**

Automatische Zuordnung: Schmutzwassereinzeleinleiter innerhalb von Einzugsflächen werden nicht zugeordnet. Dies wurde behoben

#### **62763 Topologieprüfung: Identifizierung von Lücken bei sehr großen Modellen**

Bei sehr großen Modellen wurden bei der Topologieprüfung nach Lücken im Einzelflächenmodell fälschlicherweise Lücken gefunden, die nicht existierten.

## 14.03.2019 – Die Verbesserungen von FOG 8.1.4 werden nachfolgend beschrieben:

#### **59781 Bruchkanten innerhalb von Detailgebieten**

Der 2D-Modellgenerator berücksichtigte den Parameter "Abstand interpolierte Stützpunkte" nicht, wenn eine Bruchkante innerhalb eines Detailgebiets keinen Stützpunkt besaß.

#### **60922 GIS-Daten Import aus DWG/DXF Dateien**

Beim Import von Kanalnetzelementen aus dem DWG- oder DXF-Format wurde die Feldzuordnung nicht berücksichtigt. Es wurde nur der Objektname automatisch generiert.

#### **60924 Auswahl erstellen bei Fehlerprüfung**

Die Funktion "Auswahl erstellen" im Dialog der Fehlerprüfung meldete einen Fehler, wenn der entsprechende temporäre Fehlerlayer nach dem Neustart von ArcMap nicht mehr verfügbar war.

#### **61154 Geschwindigkeit des Modellgenerators**

Die Geschwindigkeit des 2D-Modellgenerators konnte signifikant erhöht werden.

#### **61168 Standardsymbologie LANGZEIT-Ergebnislayer**

Die Standardsymbologie des Ergebnislayers "Zustandsklasse Überstau" und "Zustandsklasse Überflutung" entsprach nicht der Einteilung nach den Baufachlichen Richtlinien Abwasser (früher Arbeitshilfen Abwasser).

#### **61215 Neuer Schacht im Abstand zum Ausgangsschacht**

Das Werkzeug meldete einen unbekannten Fehler, wenn im Koordinatensystem des Datenrahmens im Bereich des Koordinatenursprungs (x=0, y=0) nicht definiert ist.

#### **61252 Datenimport**

Beim Import von Flächen über den GIS-Daten-Import wurden die Anschlusspunkte gelöscht, denen die importierten Flächen zugeordnet waren. Dadurch hatten die importierten Flächen nach dem Import keine Netzzuordnung mehr.

#### **61611 Trockenwetterdatei festlegen im EXTRAN-Parameter**

Ein Festlegen der Trockenwetterdatei war im EXTRAN-Parameter nicht möglich, wenn man über den Dialog "Datei speichern" einen absoluten Ausgabepfad festlegen wollte.

#### **61700 Polygone an inneren Ringen teilen**

Die Funktion meldete einen Fehler bei einem Kundenprojekt.

#### **61738 Schächte tauschen im Haltungsdialog**

Seite 2 von 6 • Stand: Donnerstag, 21 November 2024 17:45:43

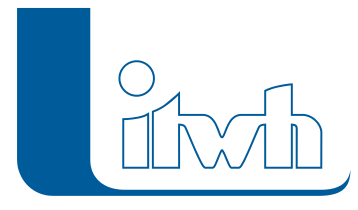

Ab sofort wird eine gekrümmte Haltungsgeometrie erhalten, wenn man Schächte im Haltungsdialog tauscht.

#### **61739 Zusatztexte von H- & Q-Reglern exportieren**

Zusatztexte (Kommentare) von H- und Q-Reglern gingen beim Export in eine Modelldatenbank verloren.

#### **61772 Kontrollquerschnitte und Bruchkanten**

In Bereichen innerhalb der 2D-Modellgrenze, die von Kontrollquerschnitten und Bruchkanten vollständig eingeschlossen waren, wurde vom Modellgenerator kein 2D-Modell erzeugt.

#### 61862 2D-Werkzeug "Zuschneiden"

Die Option "Multipart-Features teilen" erzeugte Namensduplikate, wenn ein Multipart-Feature in mehrere Objektteile aufgeteilt wurde.

## 22.11.2018 – Die Verbesserungen von FOG 8.1.3 werden nachfolgend beschrieben:

#### **#60690 Assistent Abflusskonzentration (geometrisch)**

Der Assistent gibt nun eine Sammelmeldung aus, wenn Flächen berechnet werden sollen, die eine Haltungszuordnung kennen, das Haltungsobjekt jedoch nicht existiert.

#### **#60973 2D-Mindestwasserstand**

Es ist nun möglich, einen Mindestwasserstand bei der 2D-Simulation und der Ergebnisausgabe zu berücksichtigen. Dadurch kann die Berechnungsperformance erhöht werden.

#### **#60645 Netzprüfung auf Duplikate**

Die Prüfung auf Namens-Duplikate meldet nun, wenn Trockenwettereinzugsgebiete und Einzugsflächen gemeinsame Namen besitzen.

#### **#57466 Topologiekorrektur**

In seltenen Fällen kam es vor, dass bei der Topologiekorrektur Flächen verschwanden. Dies wurde behoben.

#### **#60761 2D-Modellgenerator**

Bei Multipart-Einzelflächen wurde teilweise das HYSTEM-Mapping für die 2D-Abflussbildung nicht korrekt erzeugt. Dadurch wurde auf solchen Flächen keine 2D-Abflussbildung berechnet. Dies wurde behoben.

#### **#60904 2D-Modellgenerator**

Bei Modellgrenzen mit inneren Ringen brach die Erzeugung von 2D-Modellen ab. Dies wurde behoben.

#### **#60835 IDBM-Export einer Gruppe**

Beim Export einer Gruppe mit gruppierten Einzugsflächen wurden alle Einzugsflächen des Projekts in die idbm exportiert. Dies wurde behoben.

#### **#60542 Import von Einzelflächen**

Beim Import von Einzelflächen über den GIS-Daten-Import wurden die Anschlusspunkte gelöscht, denen die importierten Einzelflächen zugeordnet waren. Dies wurde behoben.

#### **#60724 Schachtdialog**

Nach dem Umwandeln eines Schachts in ein Sonderbauwerk wurde die Eingabemaske des Dialogs stark verkleinert, sodass teilweise keine Eingaben mehr möglich waren. Dies wurde behoben.

#### **#60431 Assistent Abflusskonzentration (geometrisch)**

Seite 3 von 6 • Stand: Donnerstag, 21 November 2024 17:45:43

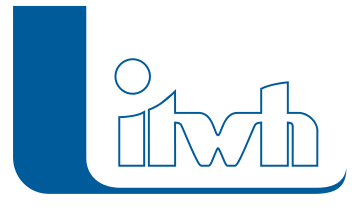

Der Assistent Abflusskonzentration (geometrisch) erzeugte eine unverständliche Fehlermeldung bei Anwendung auf Flächen kleiner als 1m². Diese Flächen werden nun ignoriert, da sie ohnehin bei der HYS- TEM-EXTRAN-Simulation nicht berücksichtigt werden können.

#### **#60947 2D-Modellgenerator**

Der Button zur Erzeugung eines 2D-Modells konnte aktiviert werden, auch wenn kein Modellgeneratorparametersatz vorhanden war. Dies führte zu einem Fehler, der nun behoben ist.

#### **#60923 GIS-Daten Import**

Der Import-Modus "Ersetze Layer" funktionierte nicht bei Import von DWG/DXF-Dateien. Der Import-Modus wurden für diese Dateiformate deaktiviert.

#### **#60798 2D-Modellgenerator Meldungen**

Waren die eingelesenen Höhendaten fehlerhaft, gab der Modellgenerator die fehlerhafte Zeile in den Höhendaten mit einer falschen Zeilennummer aus. Dies wurde behoben.

#### **#60760 Bruchkanten-Topologie bereinigen**

Unbekannter Fehler bei Kundenprojekt behoben.

#### **#60697 Regenwasserbehandlung**

Die Einheit der hydraulischen Leitfähigkeit war in l/s statt m/s angegeben. Dies wurde behoben.

#### **#60527 Regenschreiber in Gruppen**

Wurden Netzobjekte über den Gruppenmanager mit der Funktion "In Karte auswählen" ausgewählt und enthielt diese Gruppe Regenschreiber, wurde eine Fehlermeldung ausgegeben. Dies wurde behoben.

#### **#60378 IDBM-Import**

Wurde eine Gruppe aus einer idbm importiert und enthielt diese Gruppe Regenschreiber, wurde eine Fehlermeldung ausgegeben. Dies wurde behoben.

#### **#60493 Flächen ohne Namen**

Bei den Funktionen "Einzelflächen an Einzugsflächengrenzen teilen" und "Flächenberechnung" wurde eine Fehlermeldung ausgegeben, wenn Flächen ohne Namen verarbeitet werden sollten.

#### **#60449 Apostrophe in Objektnamen**

Apostrophe in Objektnamen führten zu Fehlern bei verschiedenen FOG-Funktionen. Nun können Objektnamen mit Apostrophen verwendet werden.

#### **#60403 Teilen einer Haltung durch einen neuen Schacht**

Die Funktion meldete einen Fehler, wenn der Anfangs- oder Endpunkt der Haltung außerhalb des definierten Wertebereichs des verwendeten Koordinatensystems lag. Dies wurde behoben.

#### **#60090 Projektausschnitt kopieren: Koordinaten außerhalb Grenzwerte**

Die Funktion meldete einen Fehler, wenn der Anfangs- oder Endpunkt von zu kopierenden Haltungen außerhalb des definierten Wertebereichs des verwendeten Koordinatensystems lag. Dies wurde behoben.

#### **#60325 Projektausschnitt kopieren: Element-Auswahl verloren**

Am Ende der Funktion wurde eine evtl. vorhandene Editiersitzung beendet, wodurch auch die Element-Auswahl verloren ging. Eine vorhandene Editiersitzung bleibt nun geöffnet.

#### **#60323 FOG Einstellungen – Beschriftungen**

Die Liste der für die Beschriftungen frei wählbaren Haltungs-/Schachtattribute wurde nicht angezeigt. Dies wurde behoben.

#### **#60226 Automatische Zuordnung via Thiessen**

Seite 4 von 6 • Stand: Donnerstag, 21 November 2024 17:45:43

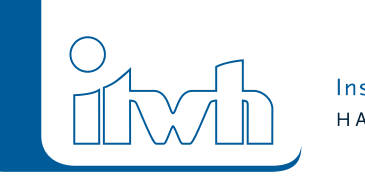

Die Thiessen-Teilung funktionierte nicht für Trockenwettereinzugsgebiete. Dies wurde behoben. **#60237 Updateprüfung/Patch Download**

Beim Download eines FOG-Patches über den Dialog der Updateprüfung und gleichzeitigem Wechsel des Fenster-Fokus während des Ladefortschritts war die Fertigstellung des Downloads nicht mehr zu sehen. Eine Rückkehr zum Updatedialog war nicht mehr möglich und FOG konnte nur noch über den Task-Manager beendet werden. Dies wurde behoben.

#### **#59505 Dialog automatische Flächenzuordnung**

Die Optionen der abstandsbasierten Zuordnung und der Thiessen-Zuordnung waren gleichzeitig auswählbar. Dies wurde behoben.

### **#60860 Fehler mit Trockenwetterdatei, wenn diese durch FOG / Extran-2D-Simulation erzeugt wurde**

Beim Export von Versickerungsschächten wurde der interne Wert für die Höhe bei Vollfüllung des Versickerungsschachts nicht auf Geländehöhe gesetzt. Dies führte zu Fehlern in der HE-Simulation. So wurde hier festgestellt, dass eine Simulation mit einer Trockenwetterdatei zu unerwarteten Fehlermeldungen führte. Dies wurde durch eine Korrektur beim idbm-Export behoben.

## 06.09.2018 – Die Verbesserungen von FOG 8.1.2 werden nachfolgend beschrieben:

#### **#55097 Wechseln zwischen Gruppen im Gruppenmanager**

Das Wechseln zwischen Gruppen im Gruppenmanager wurde beschleunigt. Davor hat dies bei großen Gruppen lange gedauert.

#### **#59319 Vollfüllkennwerte im Objektdialog Haltung bei Validierungsfehlern benachbarter Schächte**

Die Vollfüllkennwerte können jetzt auch dann berechnet werden, wenn es Validierungsfehler bei den benachbarten Schächten gibt oder wenn die Sohlhöhen der Schächte gegenüber den Sohlhöhen der Haltung nicht korrekt sind.

#### **#59340 Verbesserung GIS-Import von Sonderbauwerken**

Das Verhalten beim Import von Sonderbauwerken über die GIS-Importschnittstelle war teilweise nicht konsistent und die Meldungen in diesem Zusammenhang unverständlich oder widersprüchlich. Dies wurde behoben.

#### **#59343 Längsschnitt: Meldungen bei Werte zuweisen**

Bei der Zuweisung von Werten im Längsschnitt traten in besonderen Konfigurationen unzutreffende Meldungen auf. Dies wurde behoben.

#### **#59346 Netzwerkprüfung Aufsprung / Absturz**

Die Fehlerprüfung hat einen Aufsprung/Absturz vor und nach einem Wehr gemeldet, obwohl hier keine Sohlhöhe existiert. Dies wurde behoben.

#### **#59487 Längsschnitt anzeigen mit geladenem Simulationsergebnis**

Die Anzeige oder der dxf-Export eines Längsschnittes aus dem Längsschnittmanager wurde mit einer Fehlermeldung abgebrochen, sofern sich im Längsschnitt ein Sonderbauwerk befand und ein Simulations- ergebnis für die Längsschnittdarstellung geladen war. Dies wurde behoben.

#### **#59496 Erzeugen einer Animation aus 2D-Ergebnissen für ausgewählte Zeitschritte**

Wenn man den Startzeitpunkt für die Animation zu einem späteren Zeitschritt als dem ersten

Zeitschritt gewählt hatte, dann wurden Bilddateien erzeugt, welche bei der Erstellung eines Videos nicht verarbeitet werden konnten. Die Namen der Bilddateien beginnen nun immer mit "timestep\_0.jpg". Damit ist die Erstellung der Animation wieder möglich.

#### **#59576 Netzwerkprüfung: Haltung ohne Schacht**

Im Fall von Haltungen mit einem fehlenden Schacht war es möglich, dass die Netzwerkprüfung "Haltung ohne Schacht" falsche Treffer liefert. Dies wurde behoben.

#### **#59582 Export in eine HYSTEM-EXTRAN Modelldatenbank (idbm) bei speziellen Geometrien**

Die Geometrien der Einzelflächen und Einzugsflächen werden bei FOG 8.1 mit in die HYSTEM-EXTRAN- Modelldatenbank (idbm) exportiert. Dabei traten Fehler auf, wenn diese Geometrien Bogensegmente (z.B. Kreisbögen) enthielten und dann einzelne Ringe innerhalb der Polygone weniger als 3 unterschiedliche Stützstellen hatten. Dies wurde behoben.

#### **#59585 Import von Einzugsflächen aus einer HYSTEM-EXTRAN-Modelldatenbank (idbm)**

Beim Import von Einzugsflächen aus einer HYSTEM-EXTRAN-Modelldatenbank (idbm) wurden bereits bestehende gleichnamige Einzugsflächen im FOG-Projekt nicht erkannt und es wurden Einzugsflächen mit nicht eindeutigen Namen erzeugt. Dies wurde behoben.

#### **#60124 Assistent Einzeleinleiter bei Wahl einer Gruppe**

Der Assistent Einzeleinleiter erstellte keine Einzeleinleiter, wenn man diese für eine ausgewählte Gruppe erstellen wollte. Dies wurde behoben.